## **Schiffe versenken**

### **Regeln**

Das nebenstehende Gitter stellt einmal das eigene und dann das gegnerische Meer oder Kampfgebiet dar. In das eigene Meer trägt man nun, ohne dass der Mitspieler dies sieht, seine Flotte ein. Dies geschieht, indem man Gebilde von unterschiedlicher Kästchenlänge einzeichnet. Über die Anzahl und Größe der Schiffe und über die Art der Platzierung sollten vor Spielbeginn Einigkeit herrschen. Folgende Spielregeln müssen eingehalten werden:

- 1. Die Schiffe dürfen nicht aneinander stoßen.
- 2. Die Schiffe dürfen nicht über Eck gebaut sein oder Ausbuchtungen besitzen.
- 3. Die Schiffe dürfen auch am Rand liegen. 4. Die Schiffe dürfen nicht diagonal
- aufgestellt werden. 5. Jeder verfügt über insgesamt acht Schiffe (in Klammern die Größe):
- ein Schlachtschiff (5 Kästchen)
- zwei Kreuzer (je 4 Kästchen)
- drei Zerstörer (je 3 Kästchen)
- zwei U-Boote (je 2 Kästchen)

Die Spielzeit beträgt normalerweise etwa 5 bis 10 Minuten.

Es wird ausgelost, wer zuerst schießen darf. Der Schießende gibt an, wohin er feuert. Der Beschossene sieht auf seinen Plan und antwortet mit Wasser, Treffer oder versenkt. Ein Schiff gilt als versenkt, wenn alle Felder des Schiffes getroffen wurden. Der Schießende notiert dies in seinem zweiten, zu Beginn des Spiels leeren, Spielfeld. Der Beschossene markiert die Treffer ebenfalls, um zu sehen, wann ein Schiff versenkt ist.

Man ist solange dran, bis ins Wasser getroffen wird. Wer zuerst alle Schiffe des Gegners versenkt hat, ist der Sieger.

# **Eigenes Spielfeld**

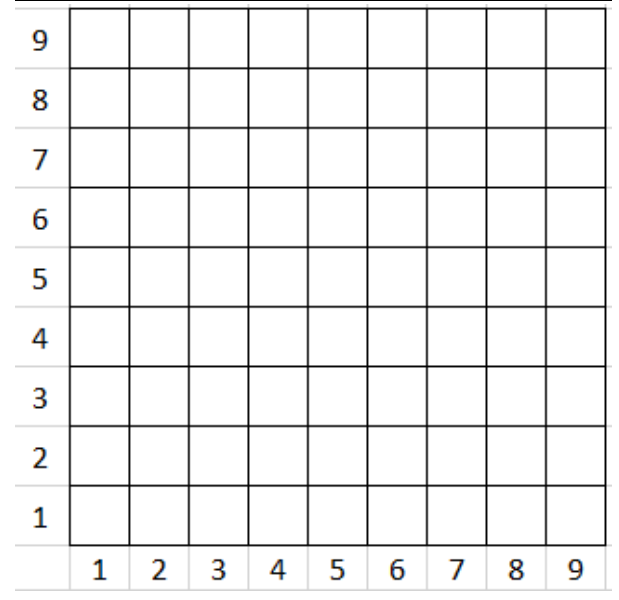

# **Spielfeld des Gegners**

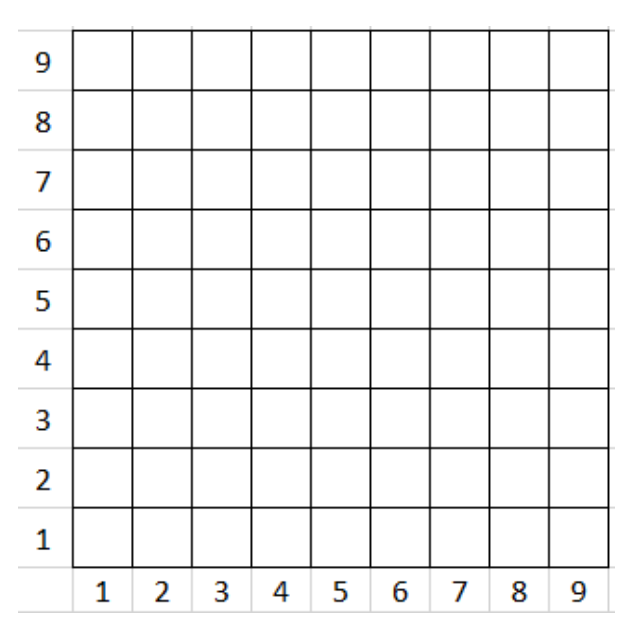

#### Informatik Seite 1/2

Angaben zu den Urhebern und Lizenzbedingungen der einzelnen Bestandteile dieses Dokuments finden Sie unter https://www.tutory.de/entdecken/dokument/schiffe-versenken-2

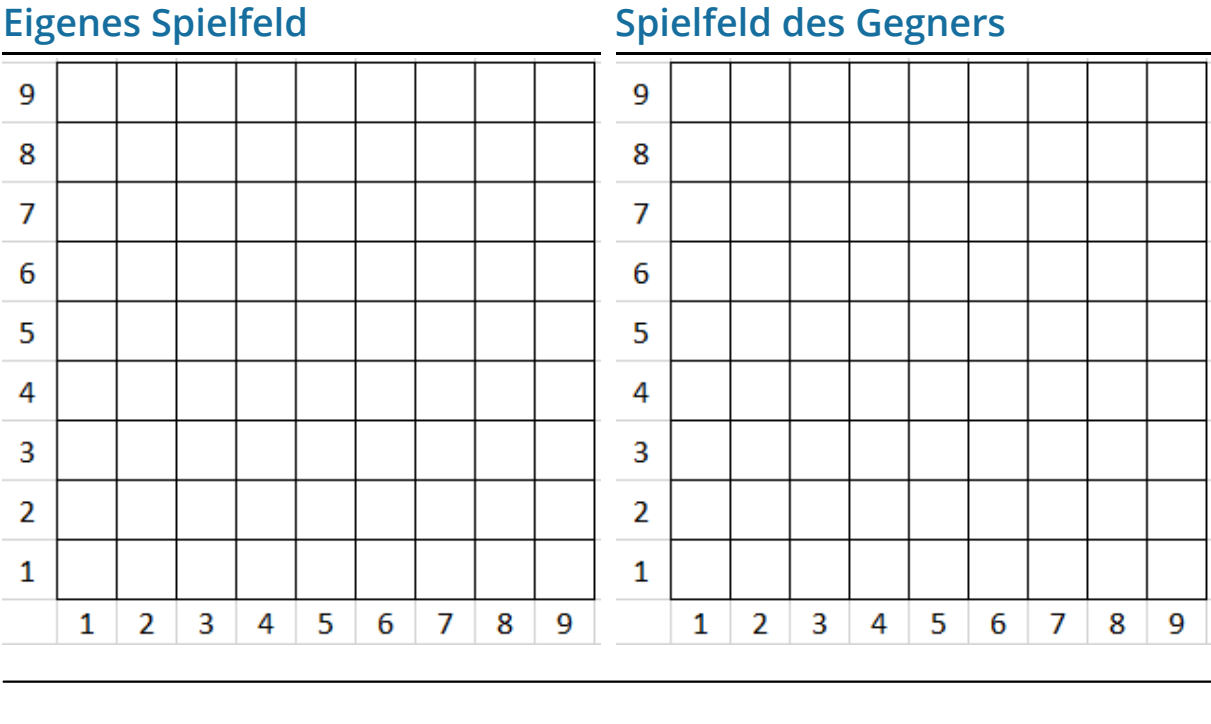

## **Eigenes Spielfeld Spielfeld des Gegners**

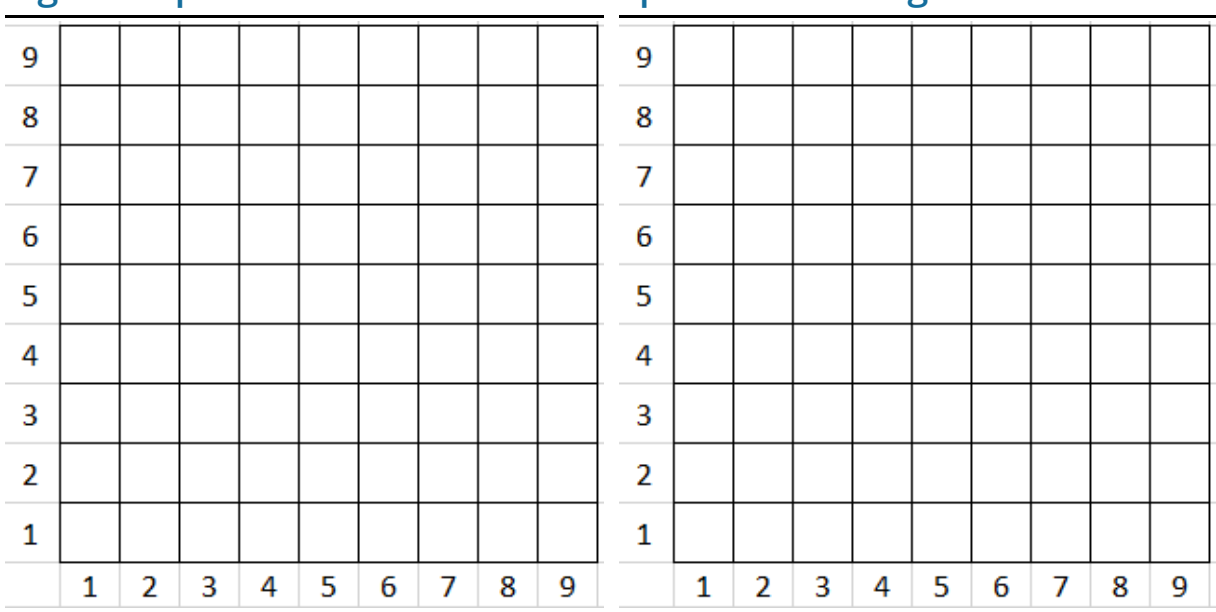

#### **Probieren Sie mal folgende Varianten:**

- Erweitern Sie das Spielfeld um negative Zahlbereiche. So könnten Sie zum Beispiel links neben der 1 auf der waagerechten Achse mit -1, -2, -3 usw. zählen. Das vergrößert natürlich Ihr Spielfeld. Passen Sie entsprechend die Anzahl Ihrer Schiffe an.
- Können Sie im dreidimensionalen auch Schiffe versenken spielen? Sie müssen sich dazu neun übereinander liegende Spielpläne vorstellen. Die Schiffe können nun in irgendeiner dieser Ebenen liegen oder auch quer über verschiedene Ebenen verlaufen.

Informatik Seite 2/2